# Risk section KID (Annex II & III)

COM Workshop: KID for PRIIPs – 11/07/2016 Vanessa Casano, AMF Hannie de Cloe-Vos, AFM Barbara Antonides, AFM

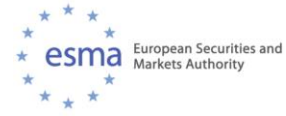

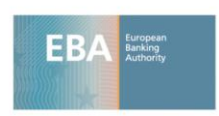

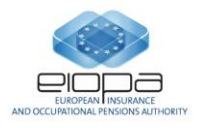

### **Outline**

- **1. Categorisation**
- **2. Market risk Measure**
	- **i. MRM Category 2**
	- **i. MRM Category 3**
	- **ii. MRM Category 4**
- **3. Credit risk Measure**
- **4. Other topics**
	- **i. Aggregation**
	- **ii. Liquidity risk**
	- **iii. Presentation**

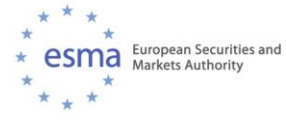

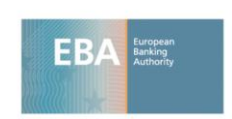

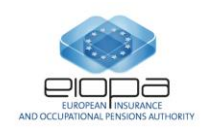

#### **Presentation of the Risk and Reward work stream**

- **RRWS** to feed into the PRIIPs Subgroup on the different risk and reward disclosure aspects of the PRIIPs Regulation
- **Chair**: AFM
- **9 members** (ACPR, AMF, BaFIN, BdP, CNMV, CONSOB, FCA (UK), FSMA, MNB (central bank of Hungary) + EIOPA)

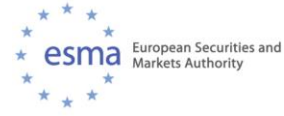

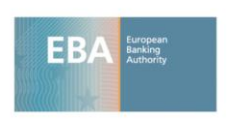

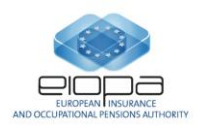

# Categorization

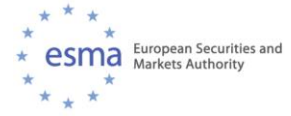

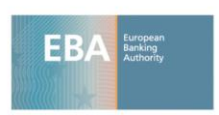

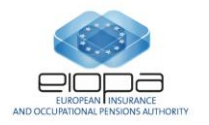

#### **PRIIP categories for the purpose of the market risk assessment**

Categorization depends on the pay-out structure of the PRIIP

- Category 1 -> pre-defined classification
- Category 2 -> constant multiple products
- Category 3 -> non-linear products
- Category 4 -> (partly) dependent on factors not observable in the market

### **Questions on the PRIIPs Categories Annex II, Part 1 point 3-7**

Specification of PRIIP categories for the purposes of the market risk assessment

- Categorization of unconditional capital protection– Category 2 or 3?
- What is an unconditional capital protection?
- Voluntarily in Category 1?
- When does a product qualify as a Category 4 product?
- Could leveraged products also be Category 2 PRIIPs?
- What about Credit Linked Notes?

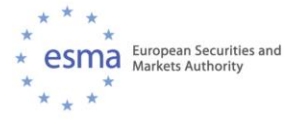

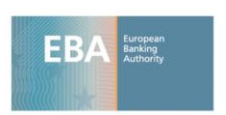

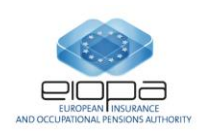

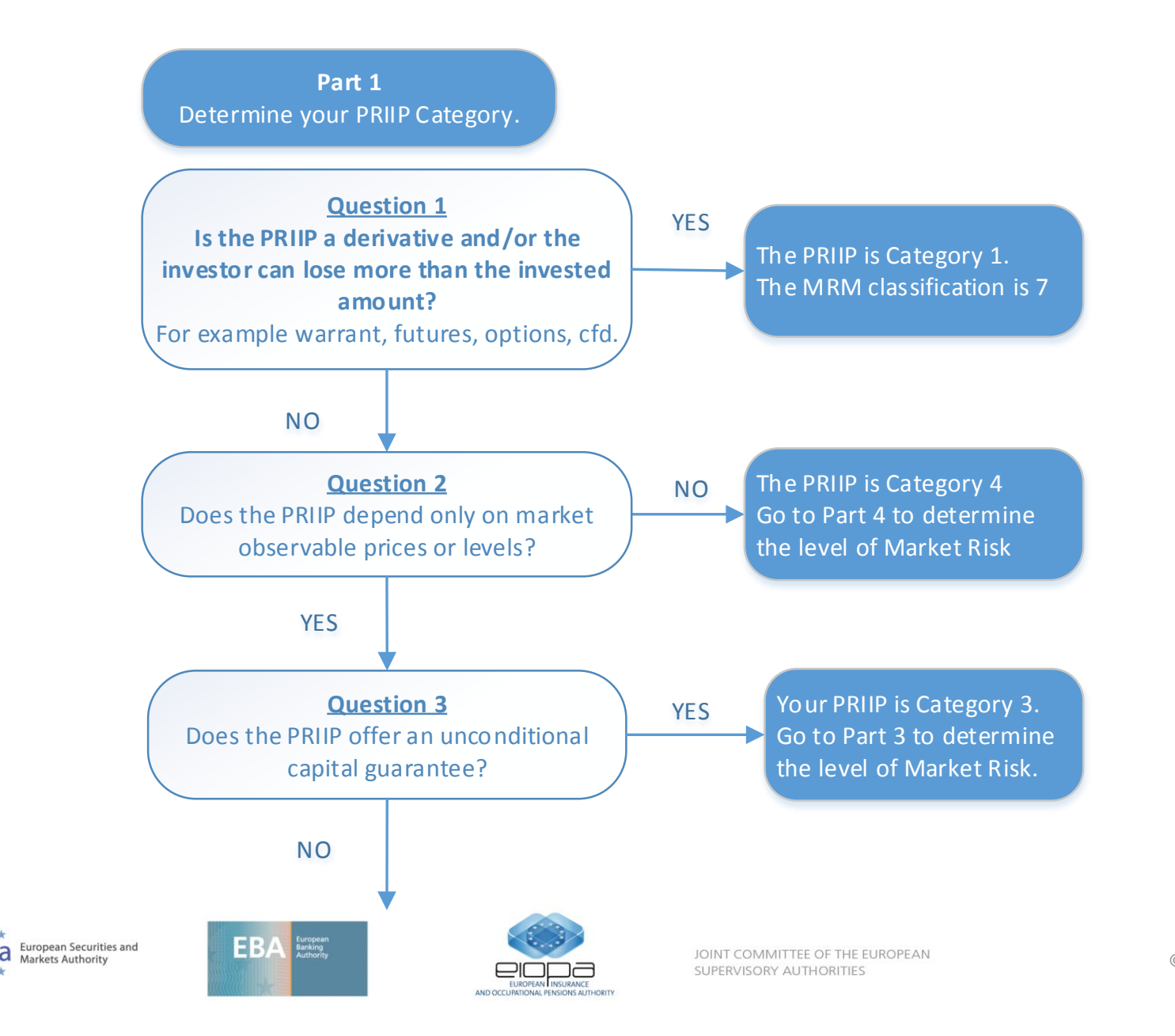

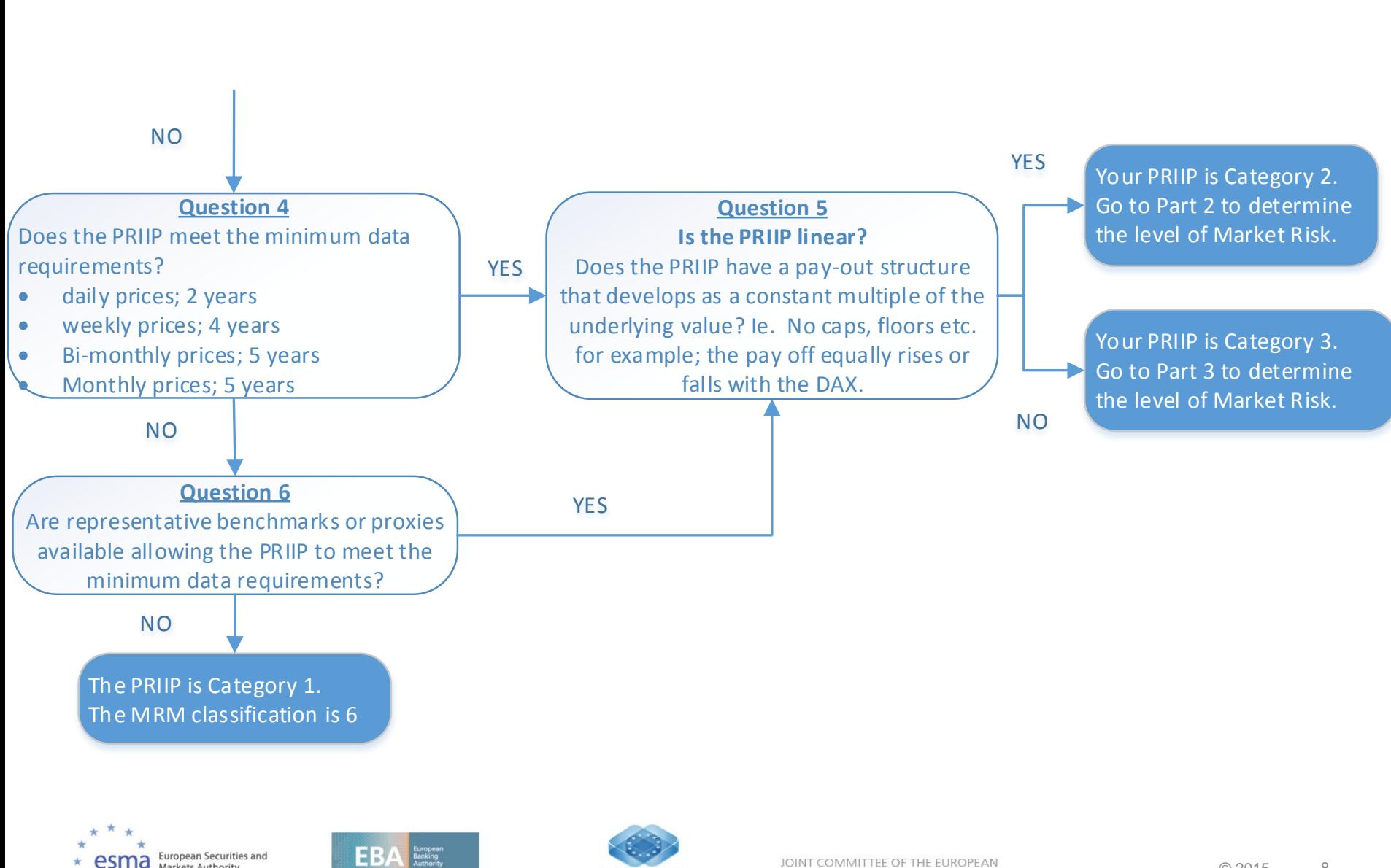

SUPERVISORY AUTHORITIES

Markets Authority

© 2015 8

# Market Risk Measure (MRM)

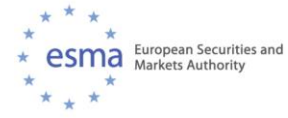

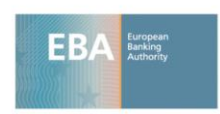

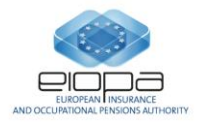

### **Summary Risk Indicator**

- **SRI based on assessment of market and credit risk** Annex II
- **Liquidity risk explained in a narrative**

Annex II Part 4 and Annex III

- **Presentation SRI on a numerical scale (1-7) and SRI related narratives**

Annex III

- **Warning with respect to SRI and the recommended holding period (RHP)** Annex III

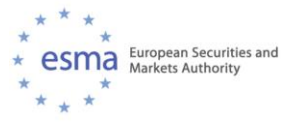

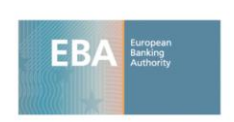

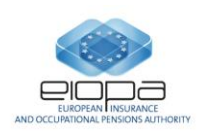

# MRM for Category 2

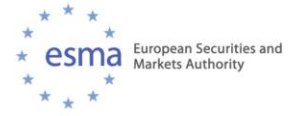

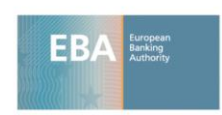

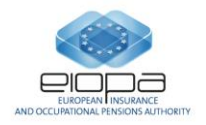

**Questions on the PRIIPs MRM Annex II, Part 1 point 3-7**

- How to calculate the SRI when there is a lack of historical data?
- Questions on the formulas
- Is paragraph 14 also applicable with insufficient data or no history?
- PCA is this also applicable if the reference rate is a single interest rate?
- Automatic early redemption products; which T would be applied to calculate the MRM?

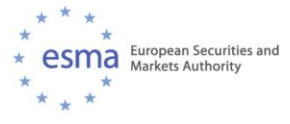

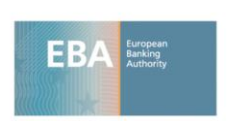

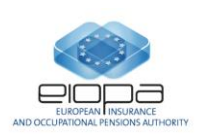

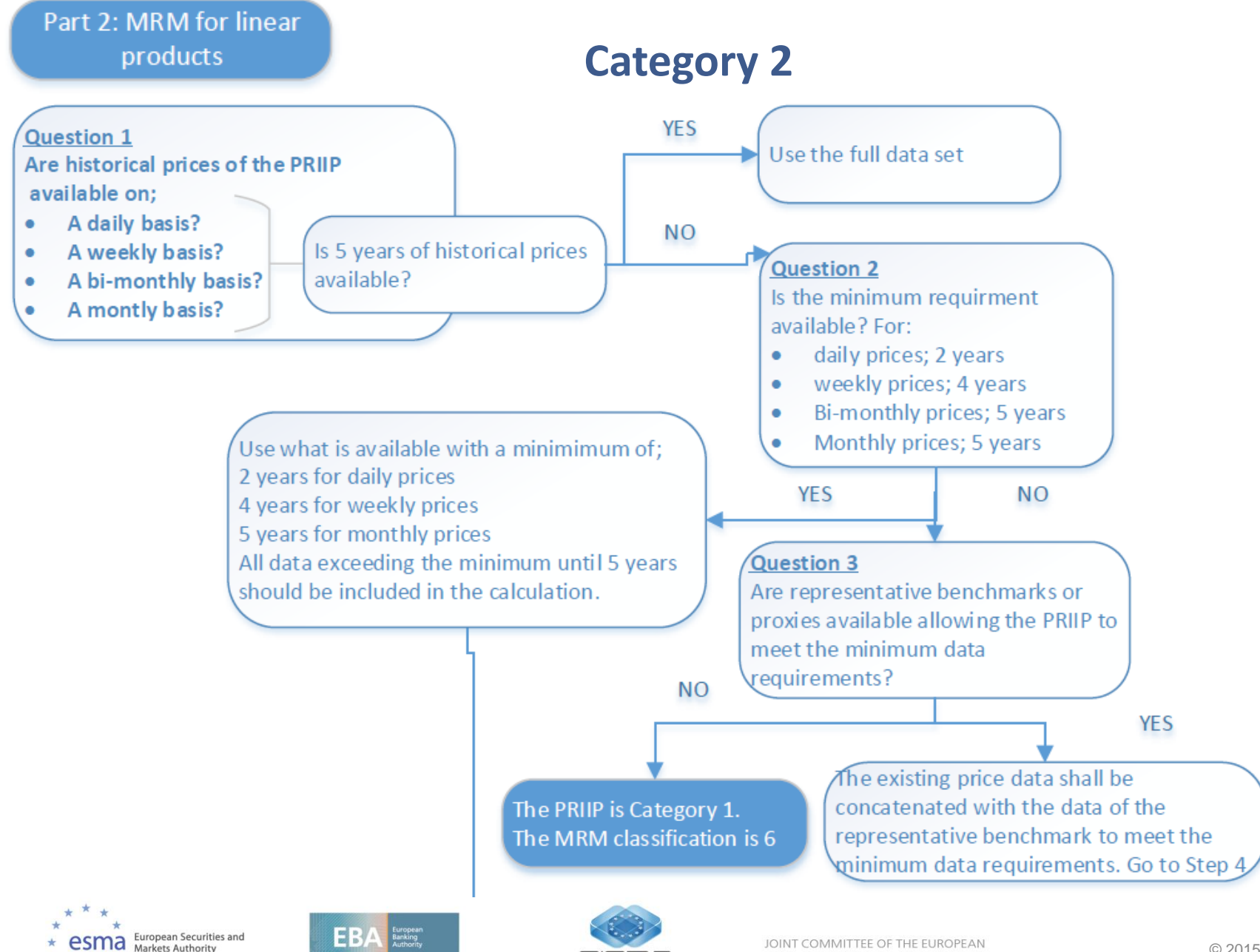

SUPERVISORY AUTHORITIES

#### **Step 4**

To calculate the VaR Return Space using the Cornish Fisher expansion, you need the history of observed returns of the PRIIP. The returns are calculated by taking the natural logarithm of the price at the end of the current period divided by the price at the end of the previous period.

#### **Step 5**

Now the formula can be applied to the data;<br>VaRReturn Space =  $\sigma$  VN  $*$  (-1.96 + 0.474 Step 5<br>
Now the formula can be applied to the<br>
data;<br>
VaRReturn Space =  $\sigma$  VN \* (-1.96 + 0.474<br>
\*  $\mu$ 1/ VN – 0.0687 \*  $\mu$ 2/ N + 0.146 \* **Step 5**<br>Now the formula can be applied to the<br>data;<br>VaRReturn Space =  $\sigma$  VN \* (-1.96 + 0.474<br>\*  $\mu$ 1 / VN – 0.0687 \*  $\mu$ 2 / N + 0.146 \*<br> $\mu$ <sub>4</sub><sup>2</sup> / N) – 0.5 $\sigma$ 2N.  $\mu_1^2$ which formula can be formula can be set of the formula can be set of  $1/\sqrt{N} - 0.068$ <br>  $\sqrt{N} - 0.5\sigma$ <sub>2</sub>N.

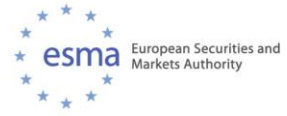

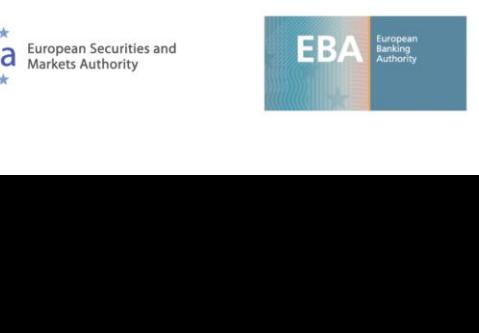

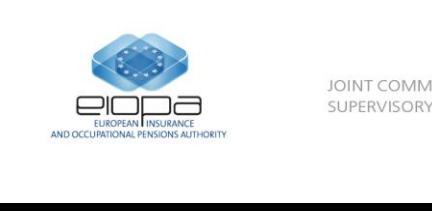

#### **Simplified calculation example for Category 2**

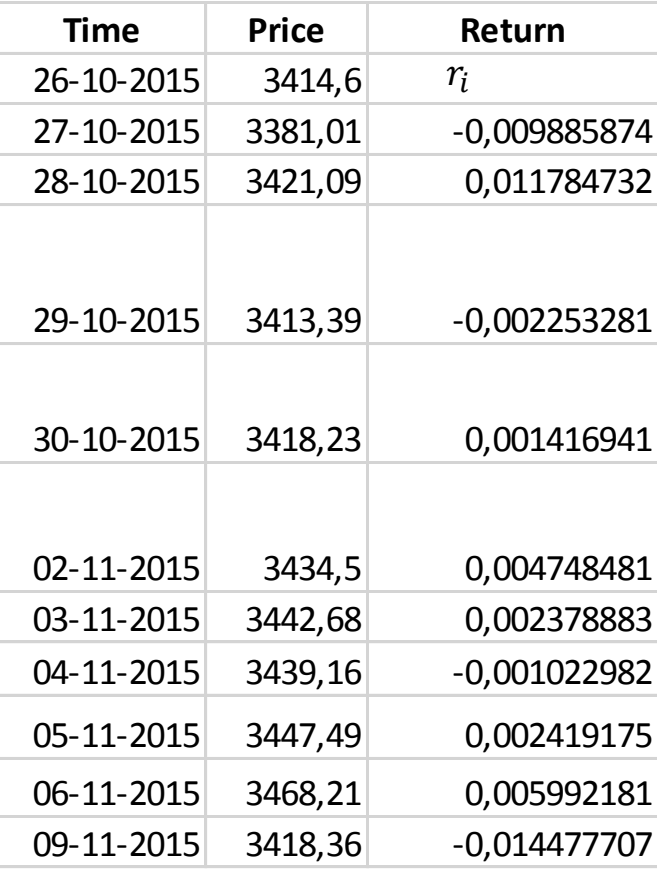

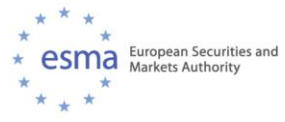

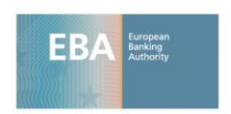

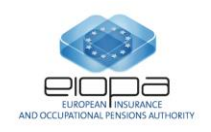

#### **Simplified calculation example for Category 2**

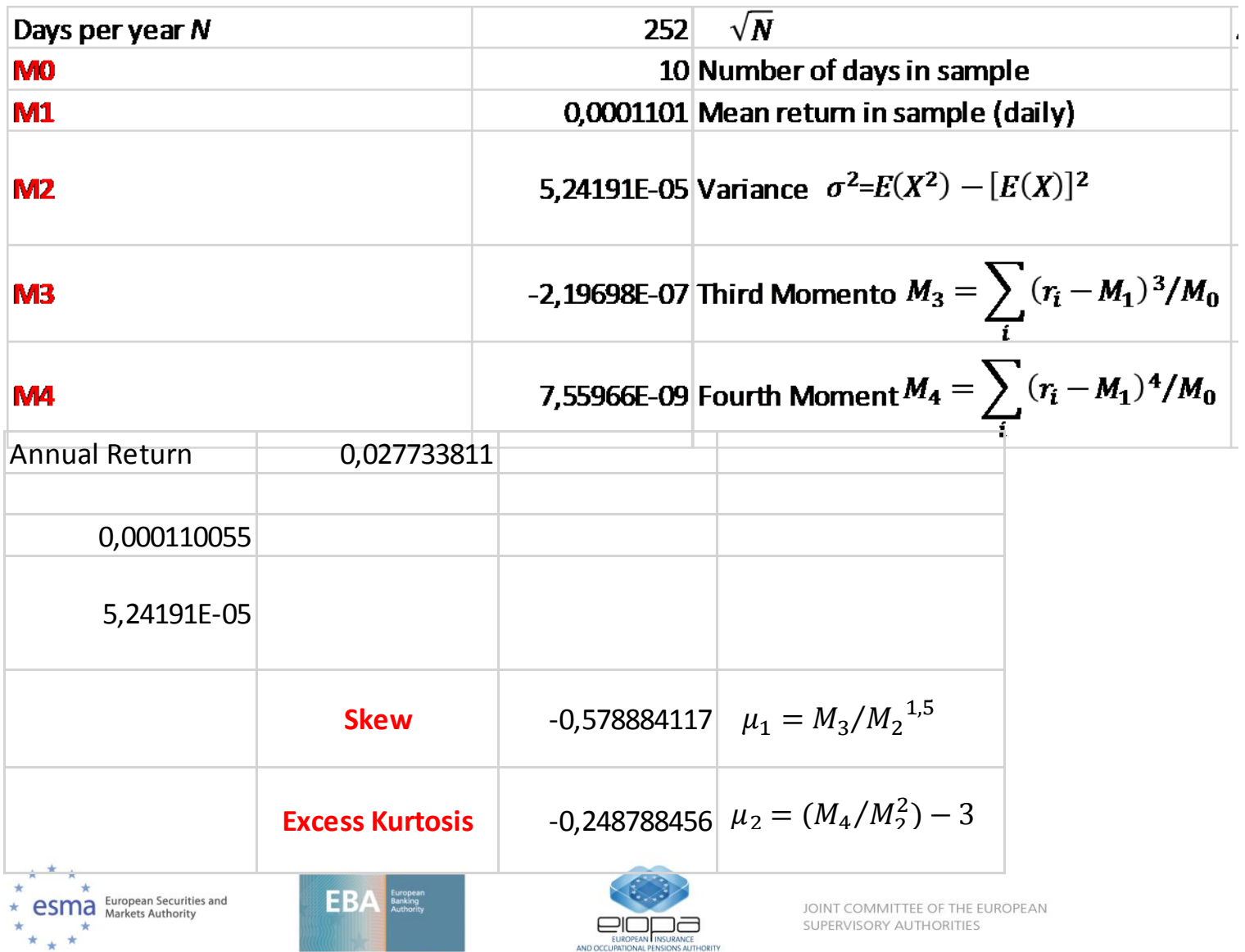

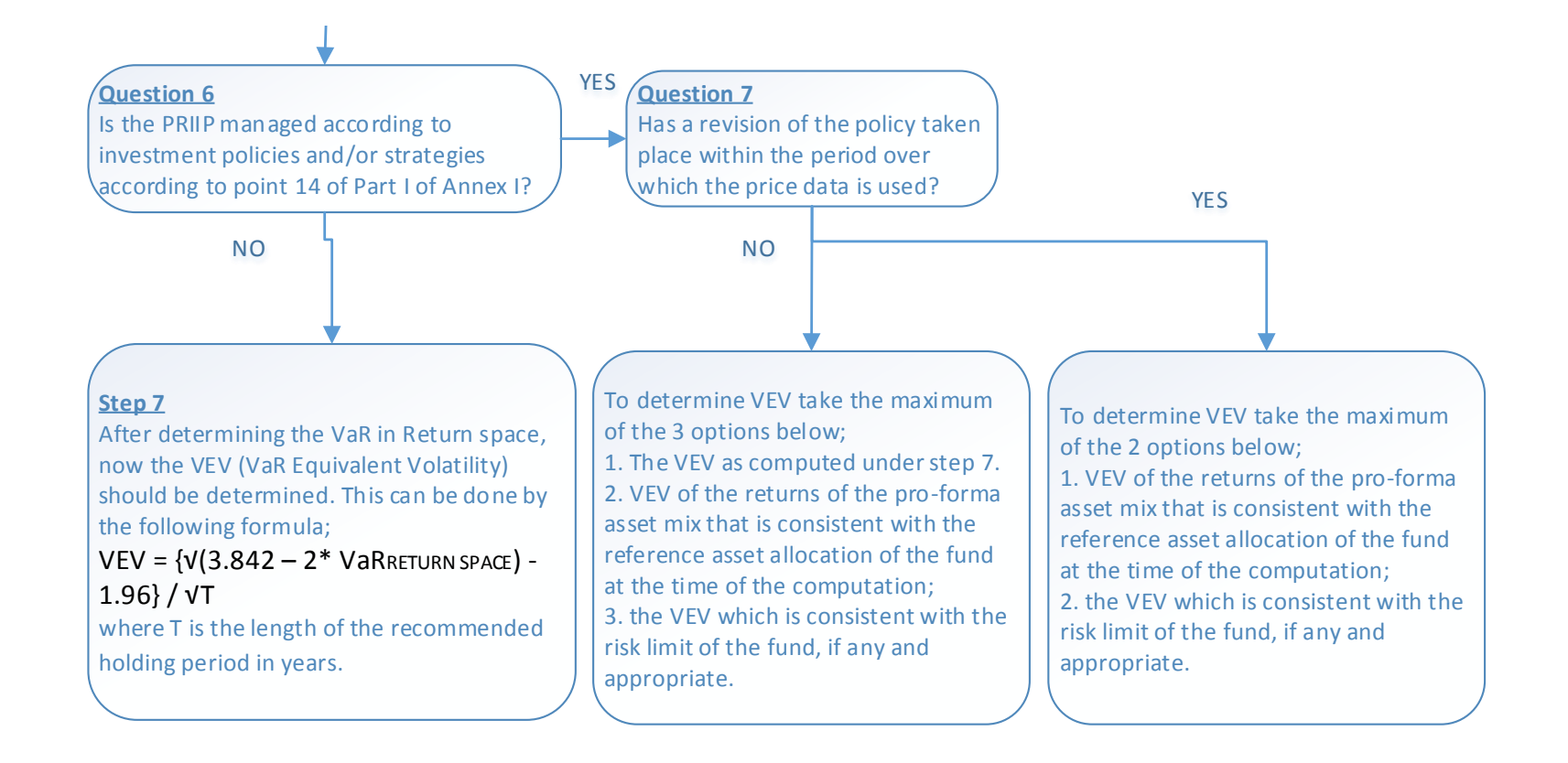

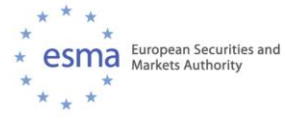

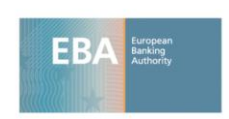

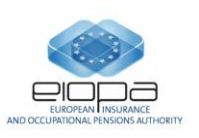

#### **Simplified calculation example for Category 2**

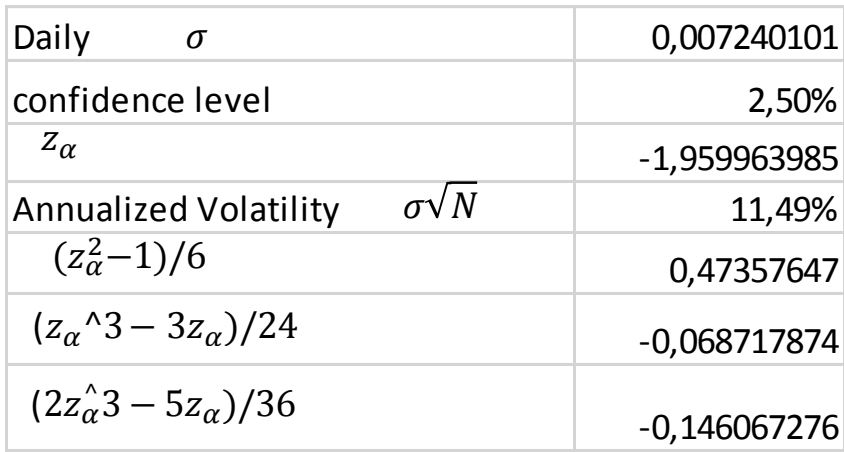

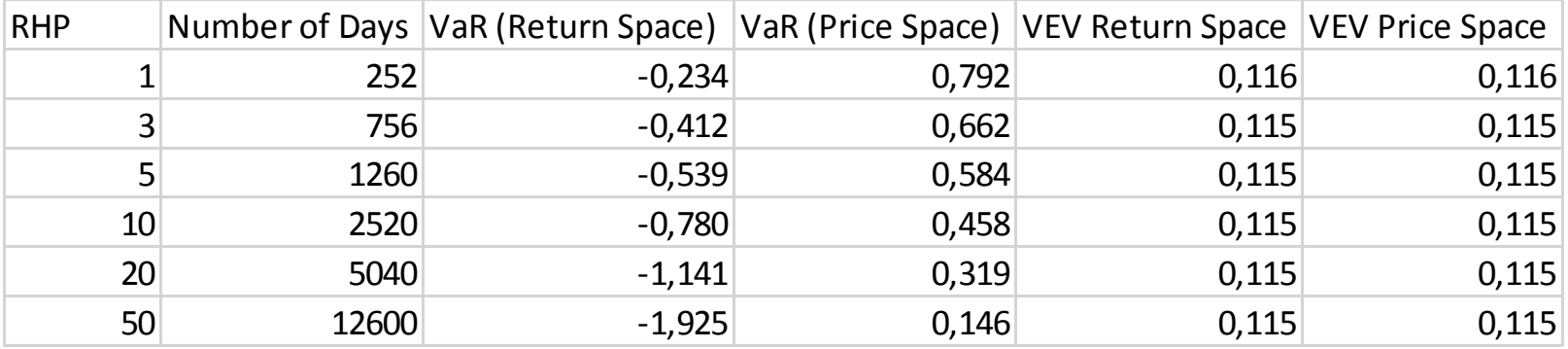

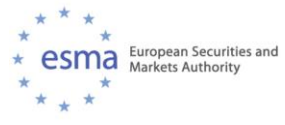

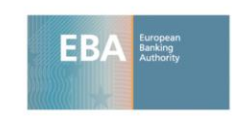

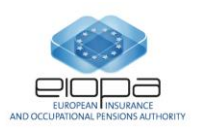

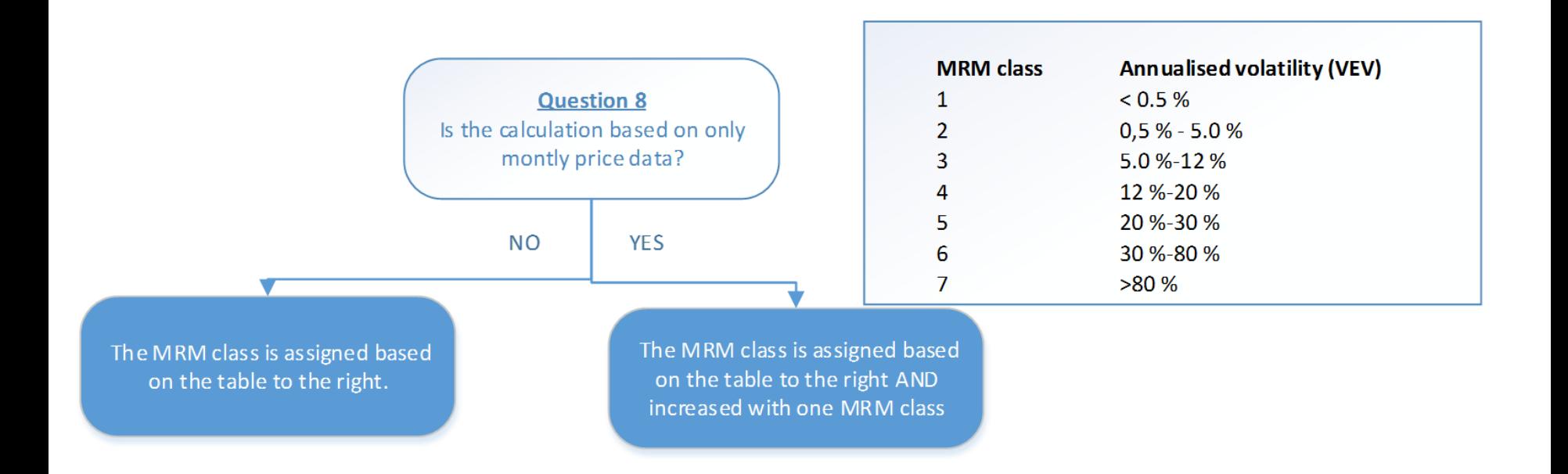

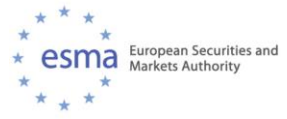

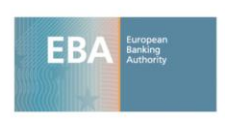

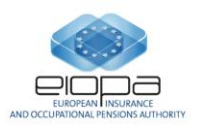

# MRM for Category 3

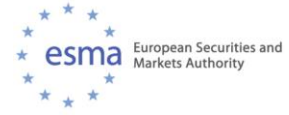

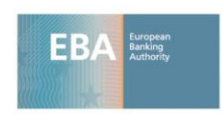

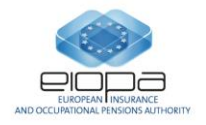

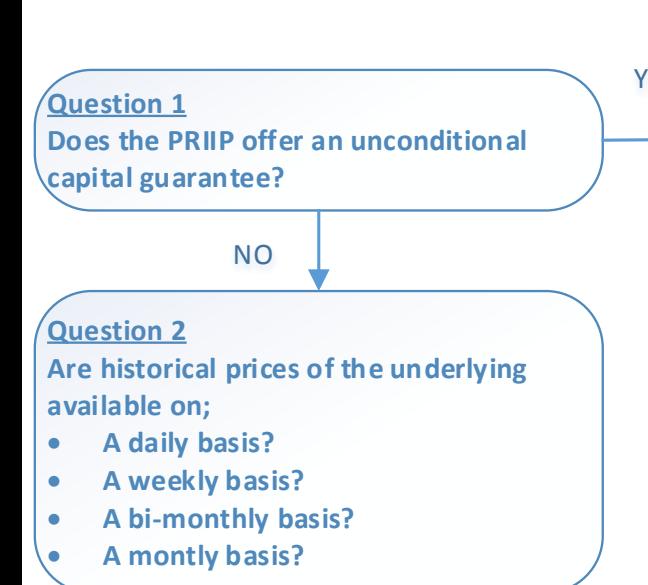

 $YES$  and the Variation of the PRIIP from A  $\gamma$ ou may assume the VaR at 97.5% (regardless on whether the PRIIP meets the minimum data requirements) to be the value of the guarantee at the recommended holding period, discounted for the expected risk free factor.

Eurozone interest rate curve (for example Eonia) with a comparable term as the RHP for the risk free rate

Follow steps in order to determine whether enough data is available to calculate (same as for Category II)

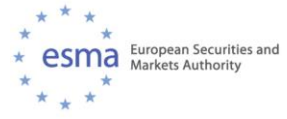

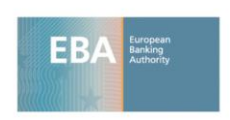

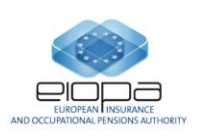

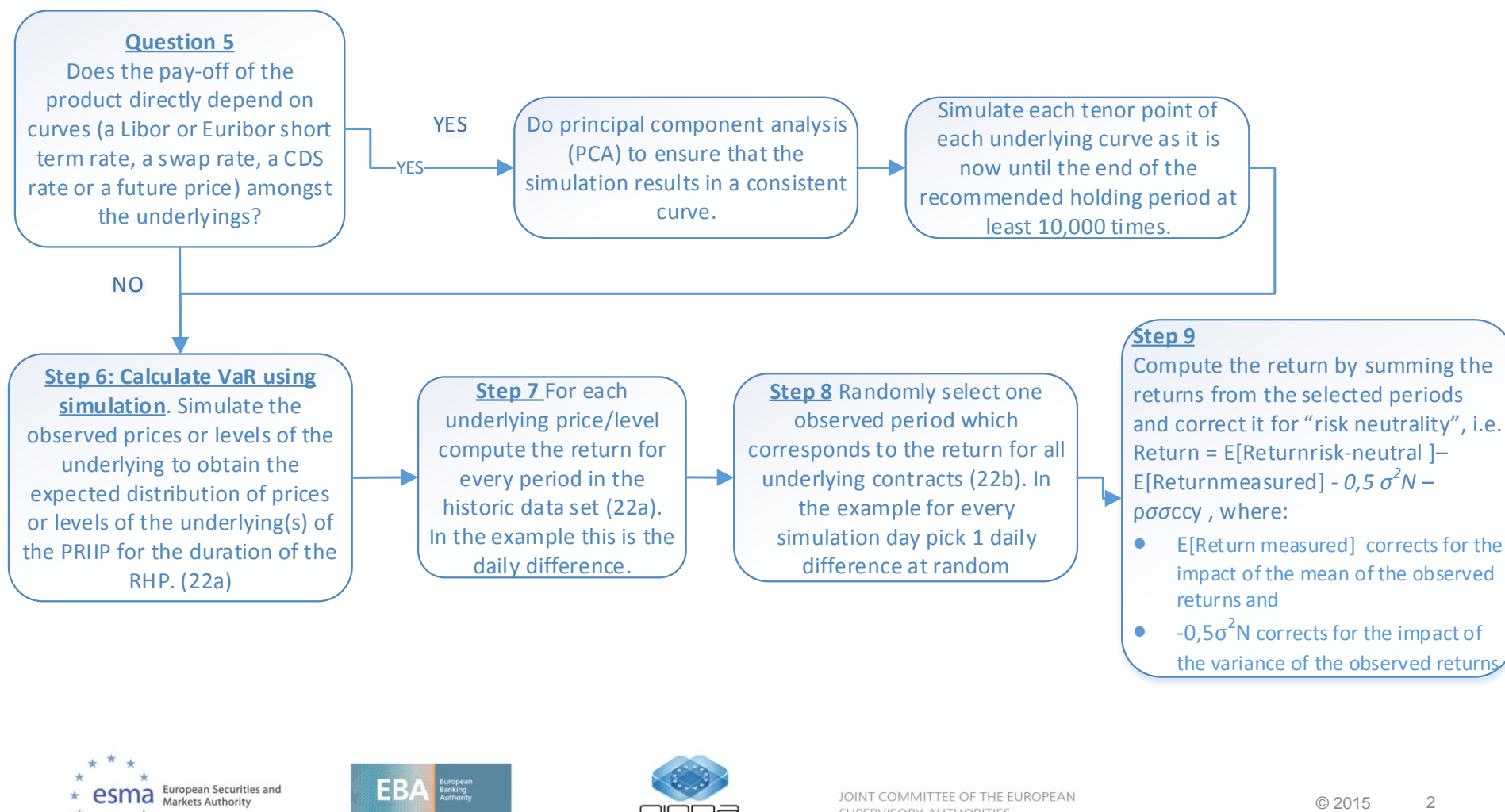

 $\bullet$  -0,5 $\sigma^2$ N corrects for the impact of the variance of the observed returns

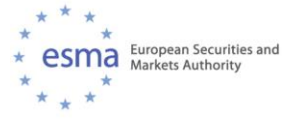

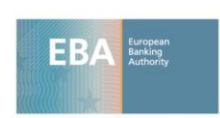

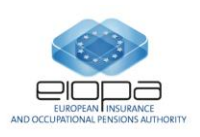

#### **Simplified calculation example for Category 3**

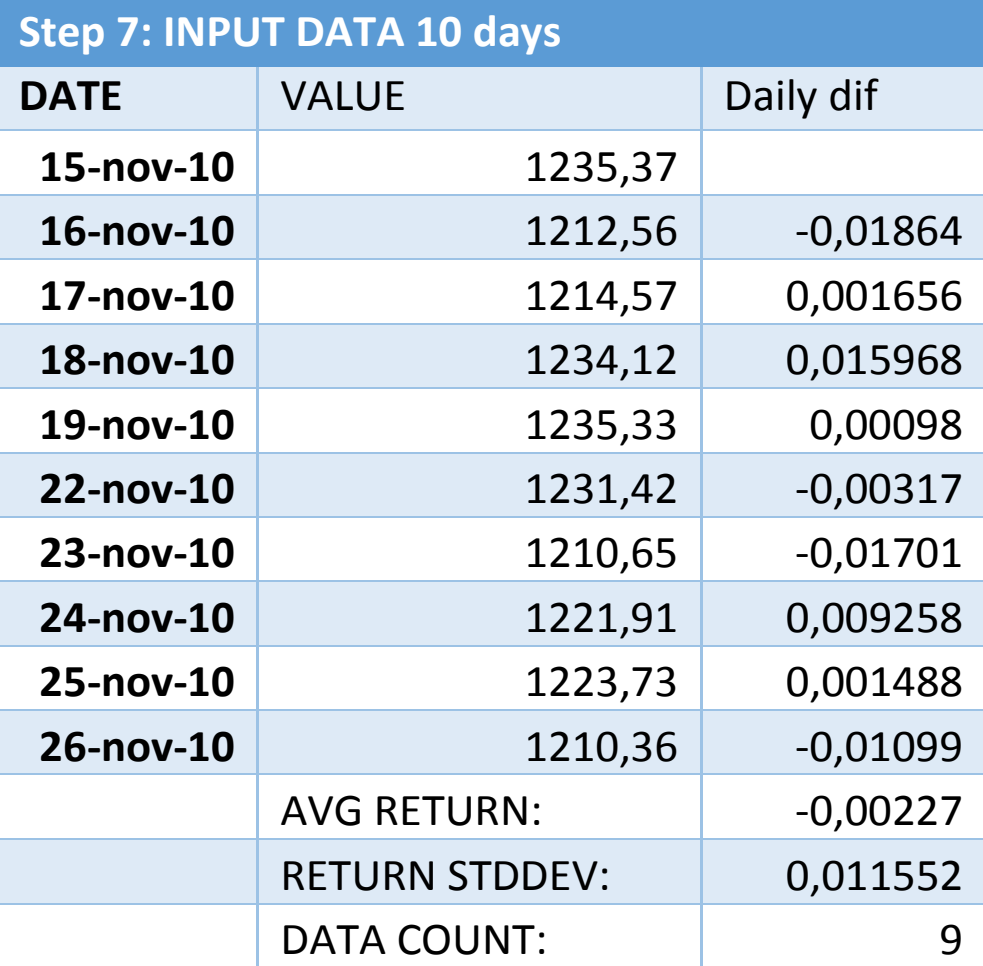

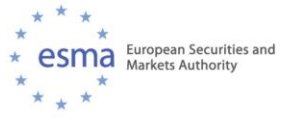

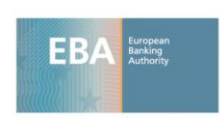

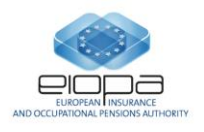

#### **Simplified calculation example for Category 3**

**S. RUN 10.000 CIMULATIONS** 

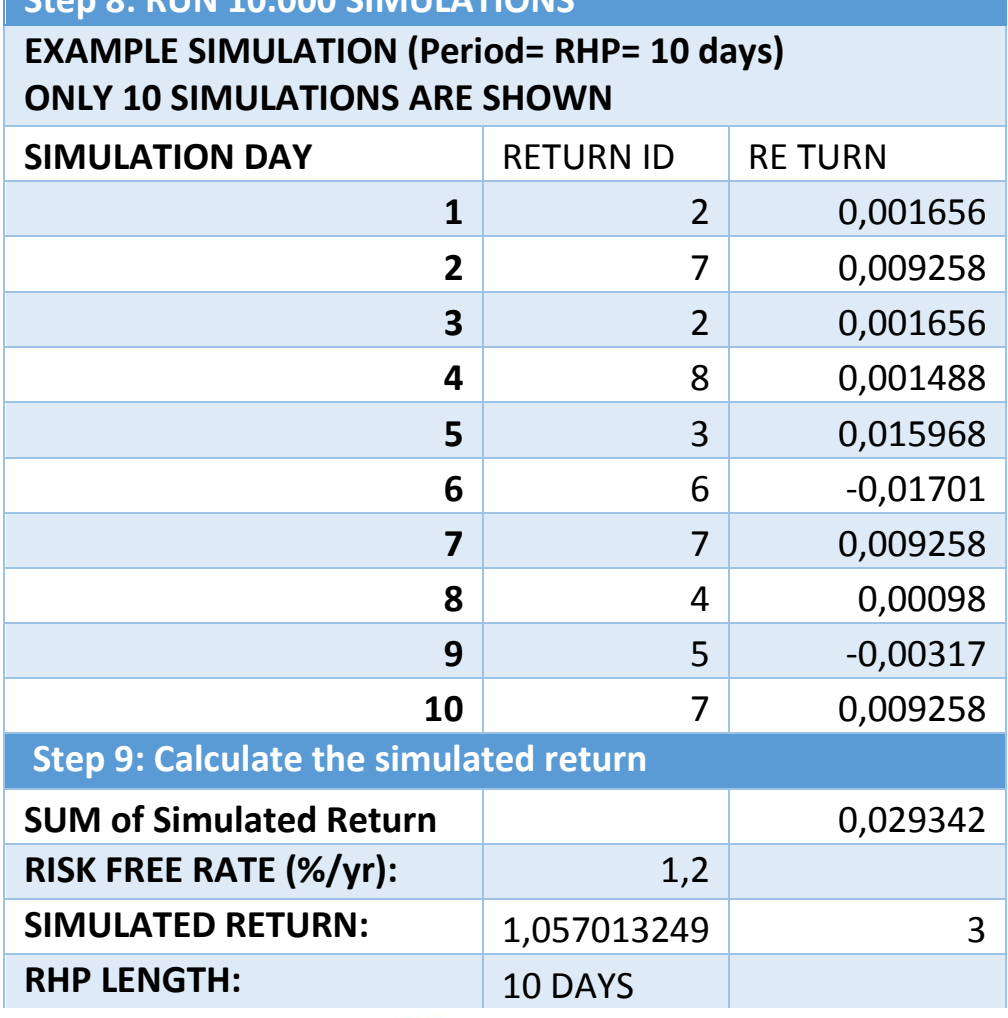

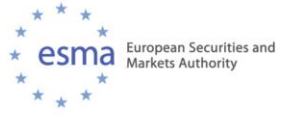

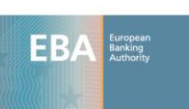

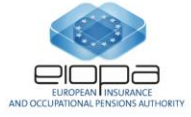

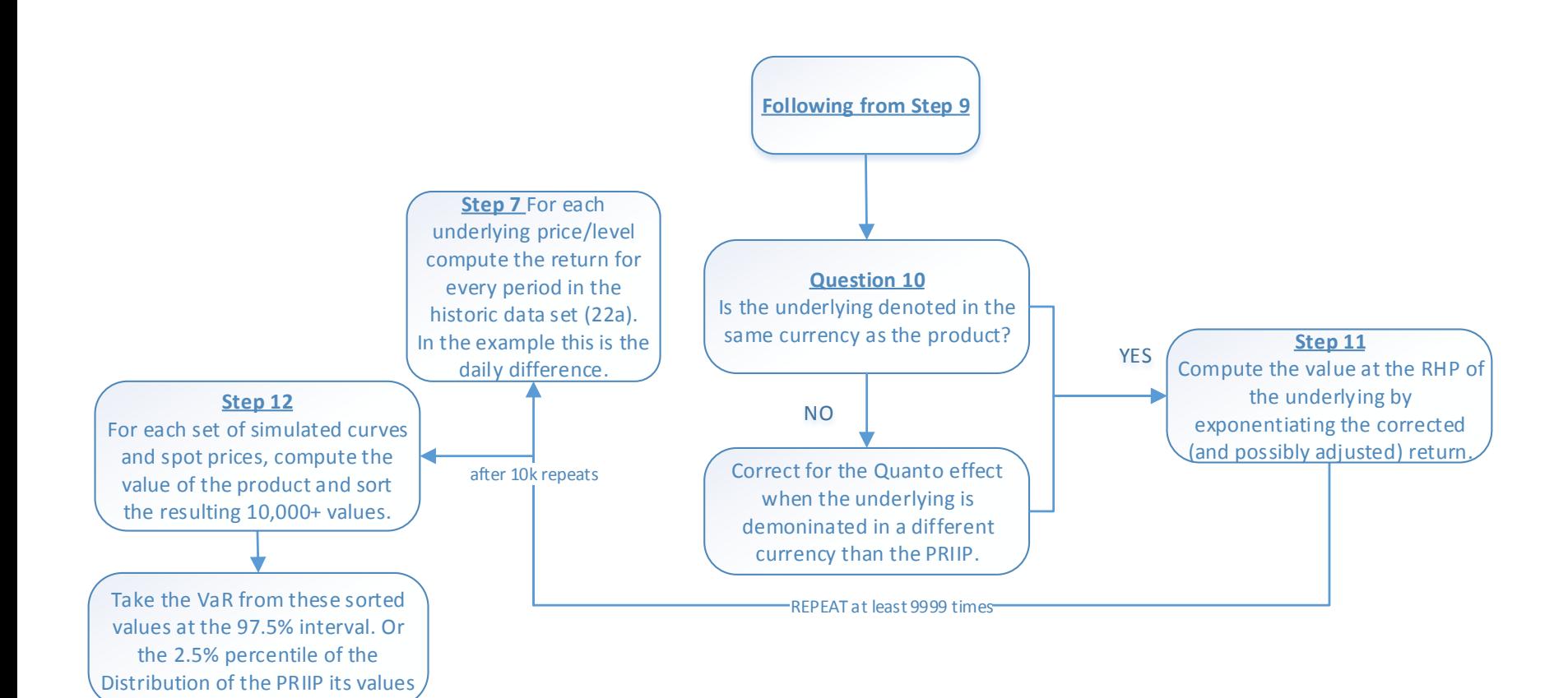

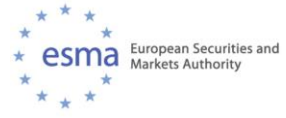

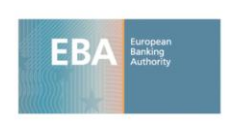

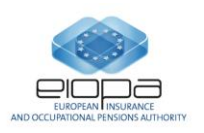

#### **Simplified calculation example for Category 3**

#### **Step 12: DISTRIBUTION OF SIMULATIONS**

**GENERATED BY PRODUCING AT LEAST 10.000 SIMULATIONS- TO CLARIFY PRESENTATION ONLY 10 SIMULATIONS ARE SHOWN**

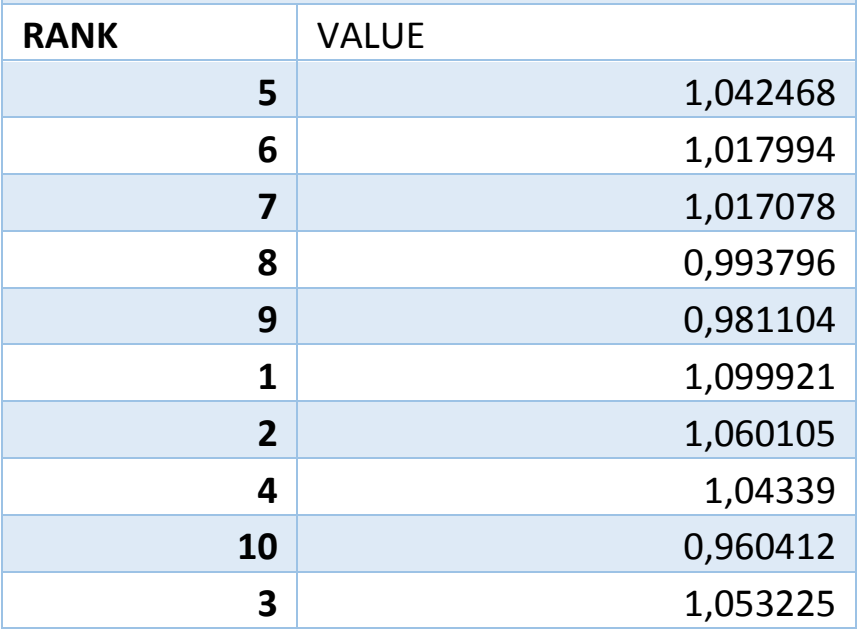

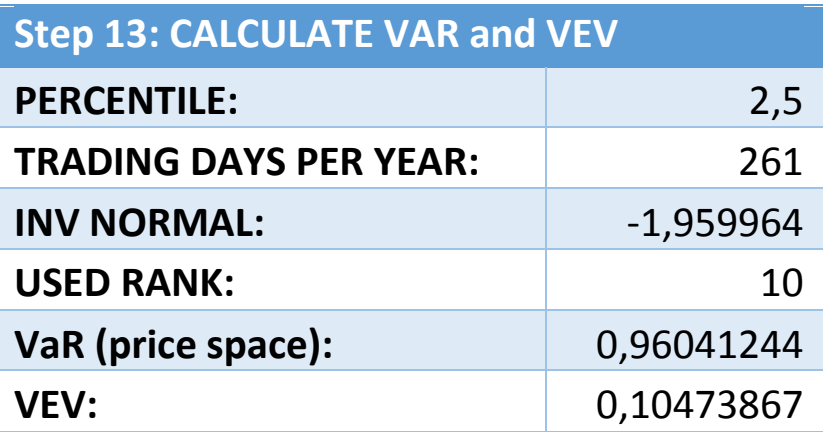

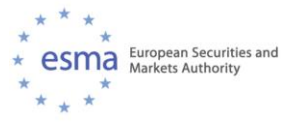

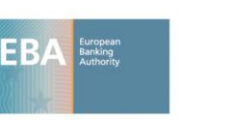

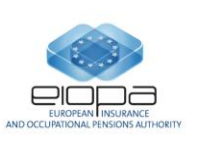

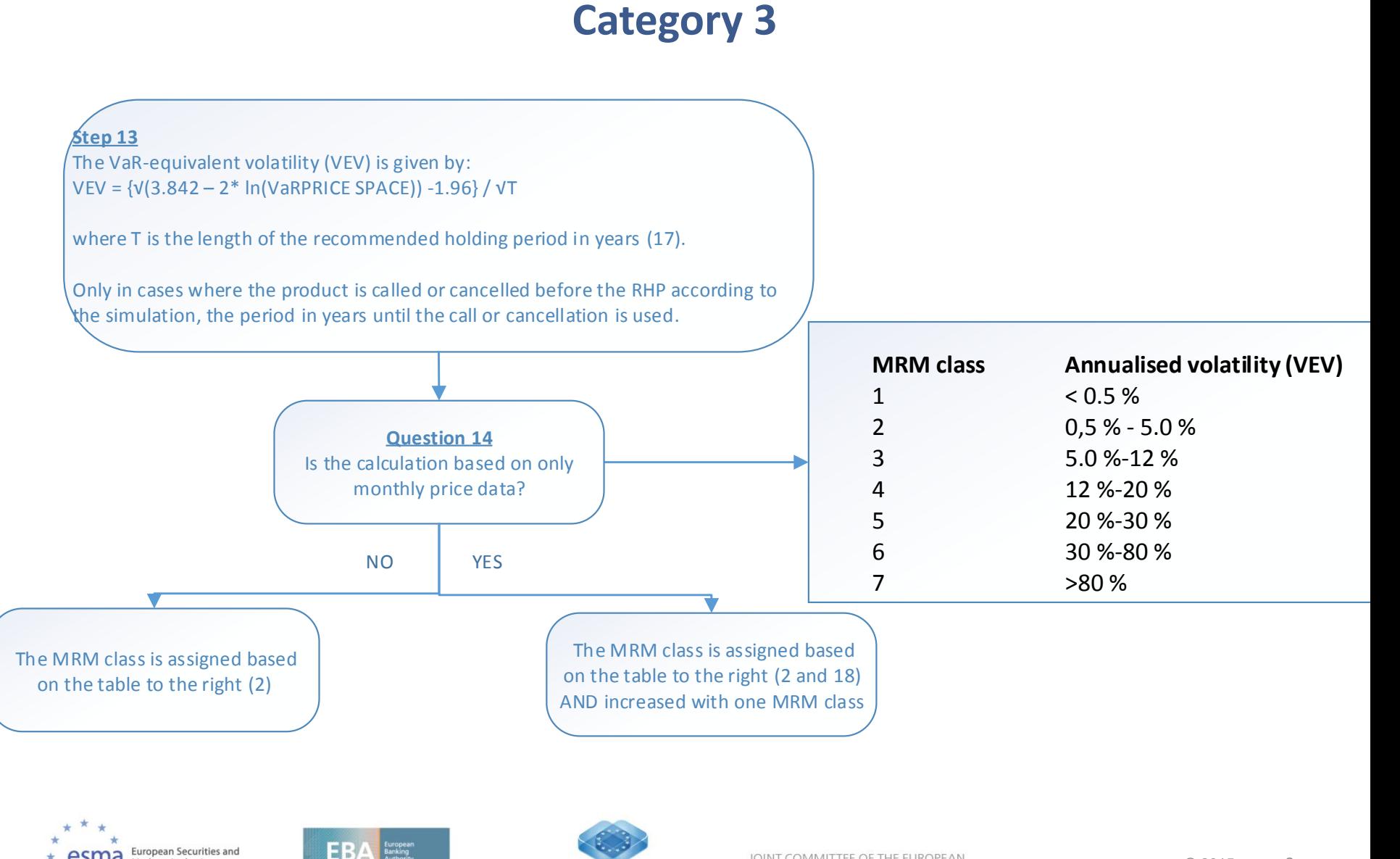

Markets Authority

# MRM for Category 4

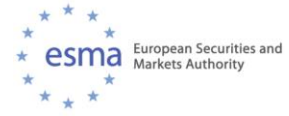

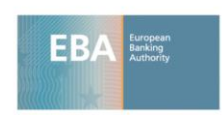

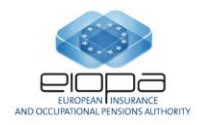

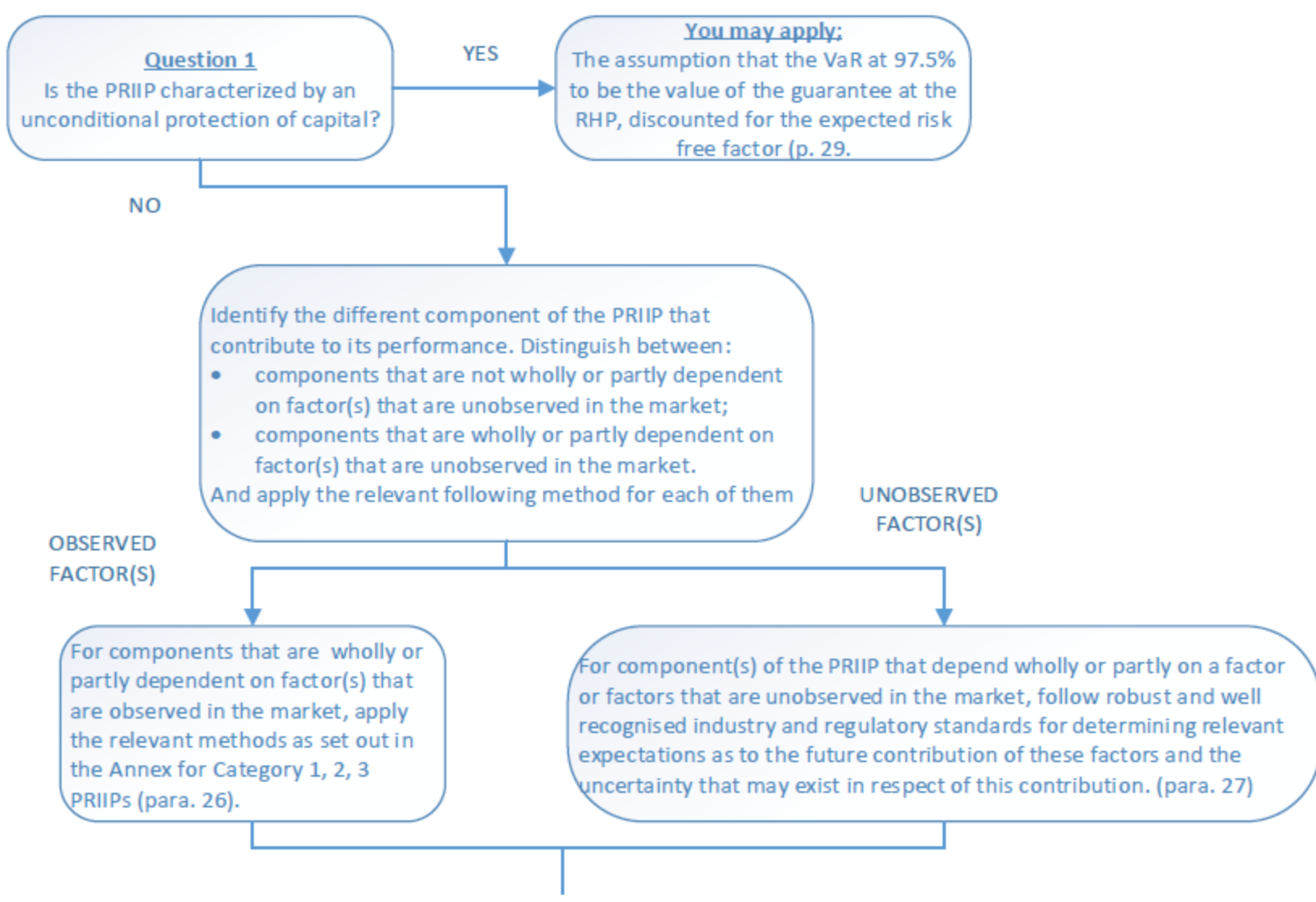

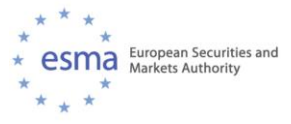

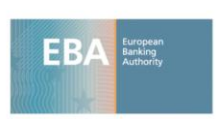

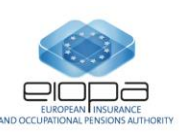

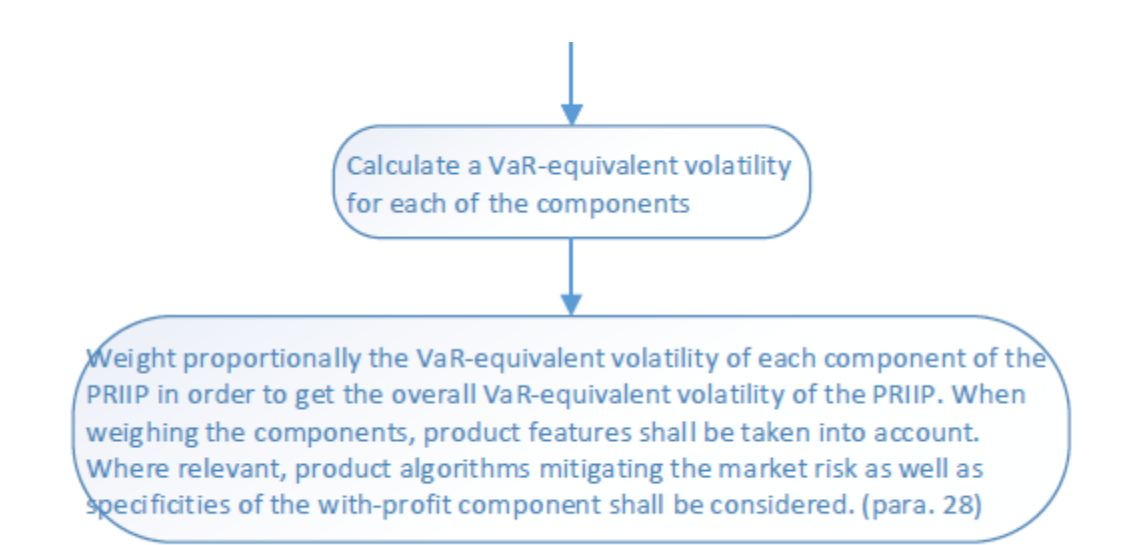

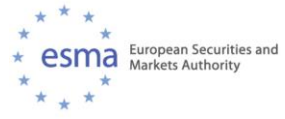

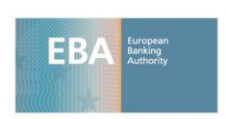

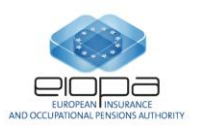

# Credit risk measure(CRM)

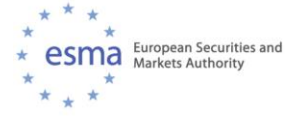

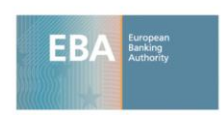

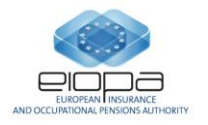

### **Credit Risk Measure (CRM)**

Credit risk is only determined where relevant and aims at capturing the probability of default of related entities to the PRIIP and its impact on the value of investors' return.

Credit Risk assessment is based on:

- Ratings, whenever available
- Default credit assessment otherwise
- Adjusted, where necessary, with maturity and mitigating or escalating factors, as applicable.

Credit quality steps are translated into credit risk measure, over a 1 to 6 scale

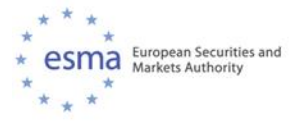

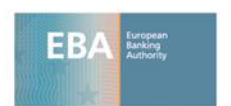

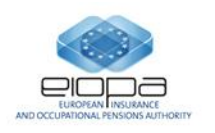

© 2016

### **Questions on the PRIIPs CRM Annex II, Part 2**

- How credit risk assessment applies to specific product?
- What is the relation between credit ratings and credit quality Steps?
- How adjusting credit risk based on mitigating factors?
- What if you have MRM 6?

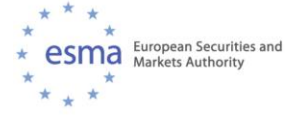

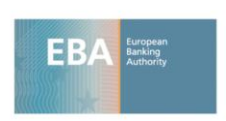

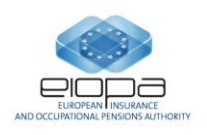

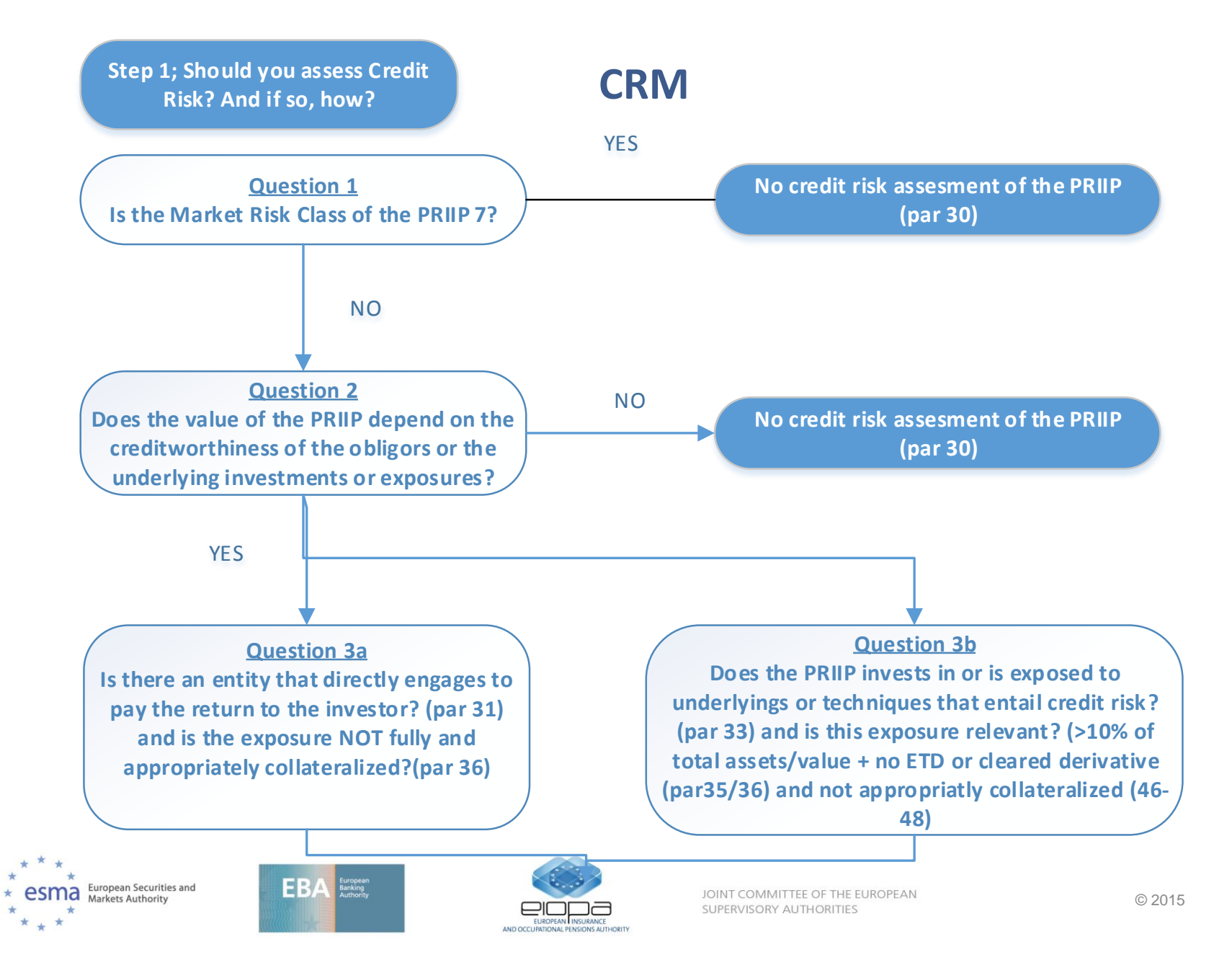

#### **CRM**

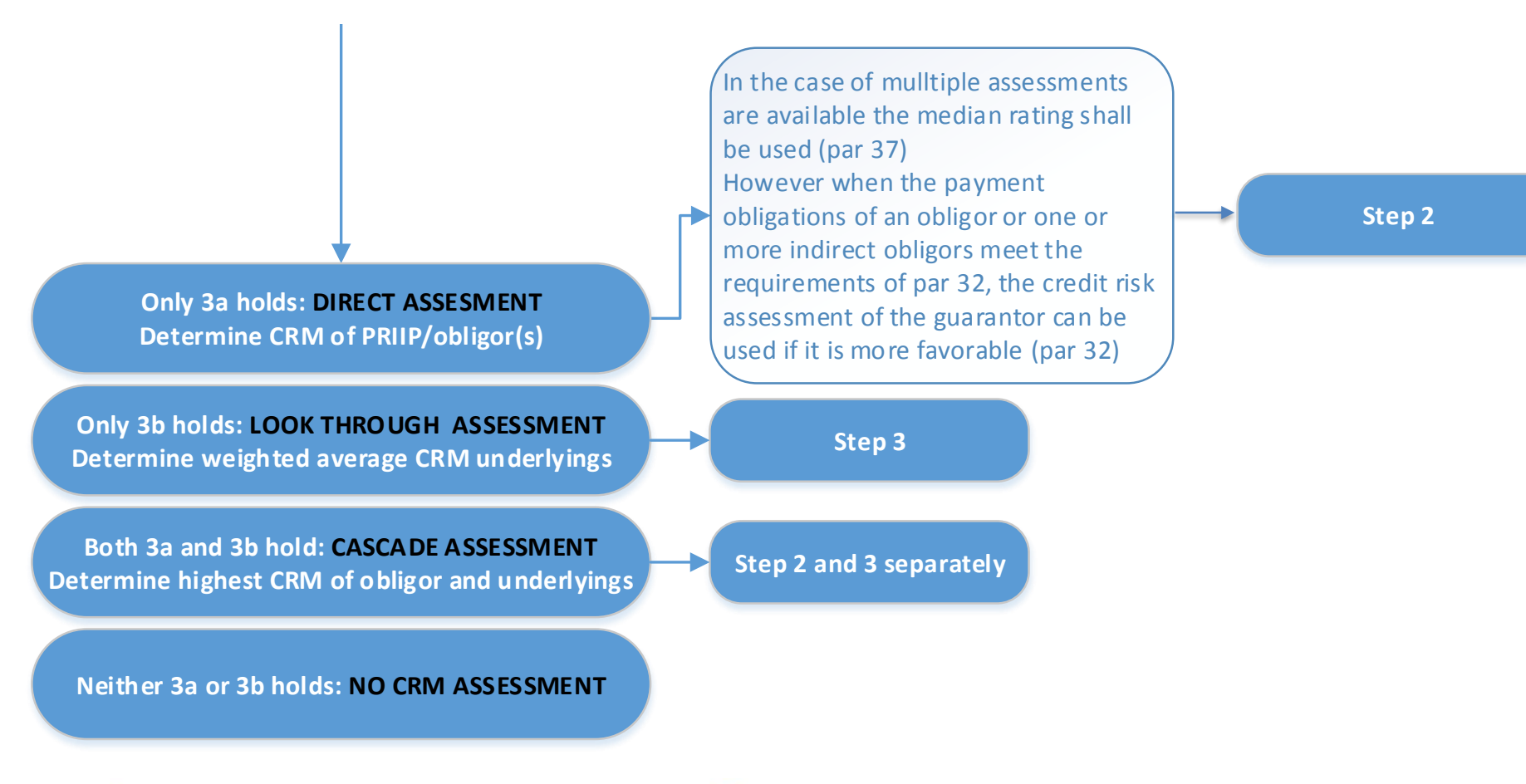

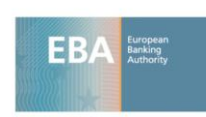

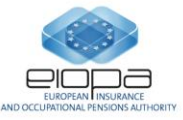

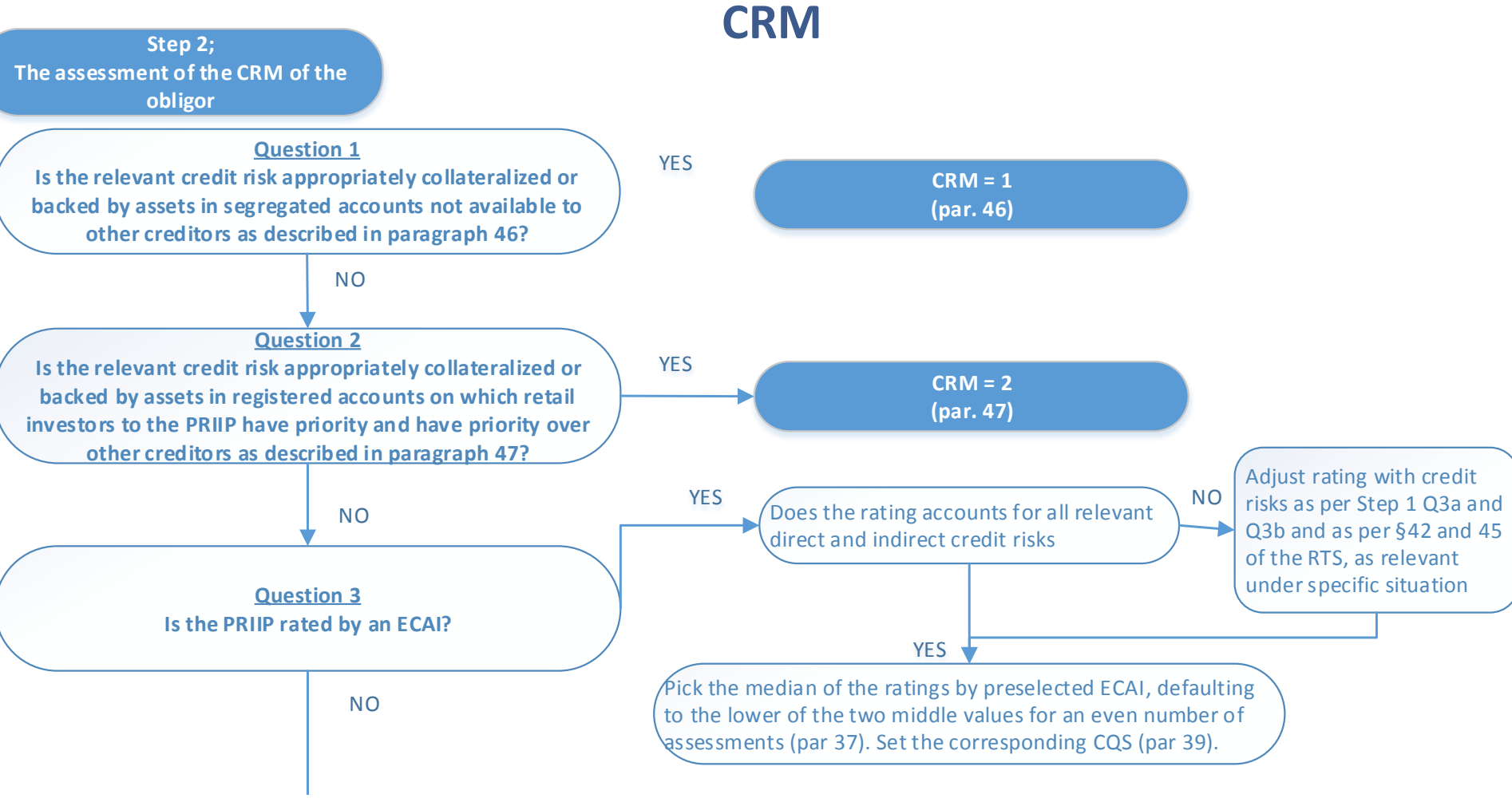

![](_page_35_Picture_2.jpeg)

![](_page_35_Picture_3.jpeg)

![](_page_35_Picture_4.jpeg)

#### **CRM**

![](_page_36_Figure_1.jpeg)

![](_page_36_Picture_2.jpeg)

![](_page_36_Picture_3.jpeg)

![](_page_36_Picture_4.jpeg)

#### Step 3; The assessment of the CRM on the level of the underlying investments

#### **CRM**

![](_page_37_Figure_2.jpeg)

![](_page_38_Figure_0.jpeg)

### Other topics

![](_page_39_Picture_1.jpeg)

![](_page_39_Picture_2.jpeg)

![](_page_39_Picture_3.jpeg)

#### **Aggregation**

- SRI is the aggregation of the MRM and CRM, reflecting potential losses as of RHP.
- CRM may only adjust the MRM upwards

![](_page_40_Picture_54.jpeg)

• How shall I revise my MRM over time?

#### **Other**

#### **Liquidity risk**

• Could you provide more clarification on 56 a, b and c?

#### **Presentation SRI**

• What if the text does not match the product?

![](_page_41_Picture_5.jpeg)

![](_page_41_Picture_6.jpeg)

![](_page_41_Picture_7.jpeg)

Questions…

![](_page_42_Picture_1.jpeg)

![](_page_42_Figure_2.jpeg)

![](_page_42_Picture_3.jpeg)

![](_page_42_Picture_4.jpeg)